Муниципальное общеобразовательное учреждение «Средняя школа №87»

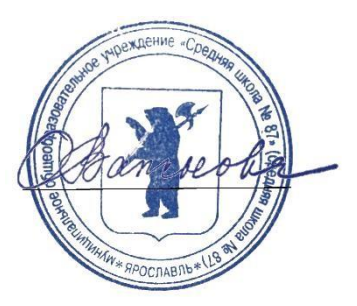

Рассмотрено на Утверждено заседании педагогического совета приказом по школе № 126/1 протокол № 1 стать протокол № 1 стать протокол № 1 стать протокол № 1 стать протокол № 1 стать протокол № 1 ста от 02.02.2023 г.

# **ДОПОЛНИТЕЛЬНАЯ ОБЩЕОБРАЗОВАТЕЛЬНАЯ ОБЩЕРАЗВИВАЮЩАЯ ПРОГРАММА «3D моделирование»** технической направленности **для обучающихся 10-12 лет срок реализации – 1 год**

**Составитель:**  Согрина Т. Ю., педагог дополнительного образования

# **Оглавление**

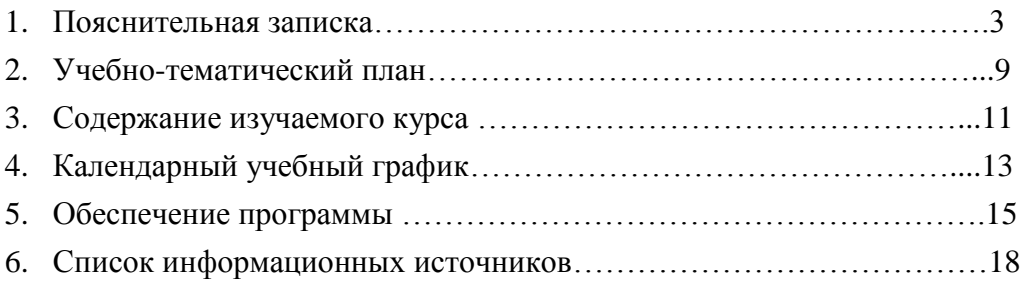

#### **Пояснительная записка**

Дополнительная общеобразовательная общеразвивающая программа «3D моделирование» разработана с учетом следующих нормативных документов:

1.Федеральный закон от 29.12.2012 N 273-ФЗ (ред. от 25.12.2018) «Об образовании в Российской Федерации» с изменениями.

2.Федеральный закон от 31.07.2020 N 304-ФЗ (ред. от 25.12.2018) о внесении изменений в Федеральный закон Российской Федерации «Об образовании в Российской Федерации по вопросам воспитания обучающихся».

3.Приказ Министерства образования и науки Российской федерации от 23.08.2017г. №816 (зарегистрирован министерством юстиции Российской Федерации от 18.09.2017г. , регистрационный номер 48226) «Порядок применения организациями, осуществляющими образовательную деятельность, электронного обучения, дистанционных образовательных технологий при реализации образовательных программ»

4.Постановление Главного государственного санитарного врача РФ от 28.09.2020 N 28 «Об утверждении СанПиН 2.4.3648-20 «Санитарно-эпидемиологические требования к организациям воспитания и обучения, отдыха и оздоровления детей и молодежи»

5. Постановление Главного государственного санитарного врача РФ от 28.01.2021 N 2 «Об утверждении санитарных правил и норм СанПиН 1.2.3685-21 «Гигиенические нормативы и требования к обеспечению безопасности и (или) безвредности для человека факторов среды обитания».

6. Постановление Главного государственного санитарного врача Российской Федерации от 02 ноября 2021г.№27 «О внесении изменения в пункт 3 постановления Главного государственного санитарного врача РФ от 30.06.2020г. №16 « Об утверждении санитарноэпидемиологических правил СП 3.1/2.4.3598-20 «Санитарно-эпидемиологические требования к устройству, содержанию и организации работы образовательных организаций и других объектов социальной инфраструктуры для детей и молодёжи в условиях распространения новой коронавирусной инфекции (COVID-19).

7. Постановление Главного государственного санитарного врача Российской Федерации от 21.03.2022 г.№9 «О внесении изменений в санитарно-эпидемиологические правила СП 3.1/2.4..3598-20 «Санитарно-эпидемиологические требования к устройству, содержанию и организации работы образовательных организаций и других объектов социальной инфраструктуры для детей и молодёжи в условиях распространения новой коронавирусной инфекции (COVID-19)», утверждённые постановлением Главного государственного санитарного врача Российской Федерации от 30.06.2020г. №16.

8. Приказ Министерства просвещения Российской Федерации от 27 июля 2022 г. № 629 « Об утверждении порядка организации и осуществления образовательной деятельности по дополнительным общеобразовательным программам». Зарегистрировано в Минюсте РФ 26 сентября 2022 г. Регистрационный N 70226

9.Распоряжение Правительства РФ от 29.05.2015 № 996-р «Стратегия развития воспитания в Российской Федерации на период до 2025 года».

10. Распоряжение Правительства РФ от 31.03.2022 N 678-р «Концепция развития дополнительного образования детей до 2030 года».

11. Приказ Департамента образования Ярославской области от 07.08.2018г. №19-нп «Об утверждении Правил персонифицированного финансирования дополнительного образования детей в Ярославской области».

12. Приказ Департамента образования Ярославской области от 27.12.2019г. №47-нп «Об утверждении Правил персонифицированного финансирования дополнительного образования детей в Ярославской области».

13.Устав муниципального общеобразовательного учреждения «Средняя школа № 87».

## **Направленность программы**

Данная программа по своей направленности является технической, включает в себя деятельность, направленную на овладение навыками моделирования и развитие творческих способностей.

**Цель программы** – формирование и развитие у обучающихся первичных навыков по трехмерному моделированию. Отличительной особенностью данной программы является его практико-ориентированная направленность, основанная на привлечении школьников к выполнению творческих заданий.

### **Задачи:**

## **Развивающие:**

- развивать аналитические способности, образное и пространственное мышление,
- память, внимание, способность анализировать;
- способствовать развитию творческих способностей;
- формировать умение планировать работу по реализации замысла;
- добиваться успешного достижения поставленных целей;
- способствовать реализации межпредметных связей по информатике, геометрии и рисованию;
- $\bullet$

### **Воспитательные:**

 воспитывать стремление к качеству выполняемых изделий, ответственность при создании индивидуального проекта.

### **Обучающие:**

- дать обучающимся представление о трехмерном моделировании;
- ориентироваться в трехмерном пространстве, модифицировать, изменять объекты или их отдельные элементы, создавать простые трехмерные модели.

### **Концепция развития дополнительного образования до 2030г.:** Целями развития

дополнительного образования детей являются создание условий для самореализации и развития талантов детей, а также воспитание высоконравственной, гармонично развитой и социально ответственной личности.

### **Новизна программы**

В рамках реализации дополнительной общеобразовательной программы **3D моделирование** создаются условия для вовлечения детей в создание искусственнотехнических и виртуальных объектов, построенных по законам природы, в приобретение навыков в области обработки материалов, электротехники и электроники, системной инженерии, 3D-прототипирования, цифровизации, работы с большими данными, освоения языков программирования, машинного обучения, автоматизации и робототехники, технологического предпринимательства, содействовать формированию у обучающихся современных знаний, умений и навыков в области технических наук, технологической грамотности и инженерного мышления.

### **Актуальность программы**

### **Воспитательный аспект**

- весомый вклад в развитие субъекта Российской Федерации;
- применение обучающимися полученных знаний и навыков в практической

деятельности (волонтерство, социальные проекты, дискуссионные и проектноисследовательские работы и др.)

- Образовательная программа реализуется **с применением электронного обучения, дистанционных образовательных технологий** в предусмотренных Федеральным законом от 29.12.2012г. №273-ФЗ "Об образовании в Российской Федерации" формах обучения (или при их сочетании), при проведении учебных занятий, практик, текущего контроля успеваемости, промежуточной, итоговой аттестации обучающихся дополнительного образования.
- «Порядок организации и осуществления образовательной деятельности по дополнительным общеобразовательным программам 27 июля 2022 п.14: При разработке и реализации дополнительных общеобразовательных программ могут использоваться различные **образовательные технологии, в том числе дистанционные образовательные технологии, электронное обучение** с учетом требований, установленных законодательством Российской Федерации
- Вовлечение обучающихся в программы и мероприятия **ранней профориентации,** обеспечивающие ознакомление с современными профессиями и профессиями будущего, поддержку профессионального самоопределения, формирование навыков планирования карьеры

### **Концепция развития дополнительного образования до 2030года**

- Одна из задач «обновление содержания и методов обучения при реализации дополнительных общеобразовательных программ на основе… интересов и потребностей различных категорий детей (в том числе **детей-инвалидов и детей с ограниченными возможностями здоровья).**
- Обучающиеся могут осваивать как всю ДООП в целом, так и отдельные ее части (п.2 ст.54 ФЗ «Об образовании в РФ»), то есть обучаться по индивидуальному учебному плану в пределах осваиваемой образовательной программы.
- «**Индивидуальный учебный план**  учебный план, обеспечивающий освоение образовательной программы на основе индивидуализации ее содержания с учетом особенностей и образовательных потребностей конкретного обучающегося» (п.23, ст.2 ФЗ «Об образовании в РФ»)

### **Программа ддя детей с ОВЗ**

Занятия в объединениях с обучающимися с ограниченными возможностями здоровья могут быть организованы как совместно с другими обучающимися, так и в отдельных группах, в том числе по индивидуальному учебному плану;

численный состав объединения может быть уменьшен при включении в него обучающихся с ограниченными возможностями здоровья; укрепление потенциала дополнительного образования в решении задач социокультурной реабилитации детей-инвалидов, расширения возможности для освоения детьми с ограниченными возможностями здоровья программ дополнительного образования по всем направленностям путем создания специальных условий в образовательных организациях, реализующих дополнительные общеобразовательные программы (в том числе с использованием… дистанционного обучения). Основное достоинство программы для детей с ОВЗ – максимальная социализация и социальная адаптация обучающихся в среде нормотипичных сверстников. Коррекционноразвивающий потенциал данной программы для детей заключается в формировании у обучающихся жизненных компетенций:

1. Развитие адекватных представлений о собственных возможностях, о

насущно необходимом жизнеобеспечении.

2. Овладение навыками коммуникации и принятыми ритуалами

социального взаимодействия.

3. Овладение социально-бытовыми умениями, используемыми в повседневной жизни.

4. Развитие способности к осмыслению и дифференциации картины мира, ее пространственно-временной организации.

5. Развитие способности к осмыслению социального окружения, своего

места в нем, принятие соответствующих возрасту ценностей и вовлечение обучающихся в программы и мероприятия ранней профориентации, обеспечивающие ознакомление с современными профессиями и профессиями будущего, поддержку профессионального самоопределения, формирование навыков планирования карьеры. Решающее значение в работе инженера-конструктора или проектировщика имеет способность к пространственному воображению. Пространственное воображение необходимо для чтения чертежей, когда из плоских проекций требуется вообразить пространственное тело со всеми особенностями его устройства и формы. Как и любая способность, пространственное воображение может быть улучшено человеком при помощи практических занятий. Как показывает практика, не все люди могут развить пространственное воображение до необходимой конструктору степени, поэтому освоение 3D-моделирования в основной средней школе призвано способствовать приобретению соответствующих навыков.

#### **Значимость программы**

Данная программа посвящена изучению простейших методов 3D- моделирования с помощью свободно распространяемого программного обеспечения.

#### **Срок освоения программы и режим занятий**

Объём часов, отпущенных на занятия: 36 часов в год; занятия проводятся 1 раз в неделю по 45 минут. Для реализации программы в кабинете имеются, компьютеры, 3d принтеры, проектор, экран.

**Название программы** – «3d моделирование». **Направленность программы** – техническая.

#### **Общая характеристика программы**

 Программа данного кружкового объединения ориентирована на систематизацию знаний и умений по курсу информатики в части изучения информационного моделирования. Объединение рассчитан на 36 часов и посвящен изучению основ создания моделей средствами редактора трехмерной графики.

 Практические задания, выполняемые в ходе изучения материала объединения, готовят учеников к решению ряда задач Единого государственного экзамена, связанных с построением и расчетом объектов стереометрии.

 Объединение с одной стороны призван развить умения использовать трехмерные графические представления информации в процессе обучения в образовательном учреждении общего среднего образования, а с другой – предназначен для прикладного использования обучающимися в их дальнейшей учебной или производственной деятельности.

 Содержание объединения представляет собой самостоятельный модуль, изучаемый в течение 2018/2019 учебного года параллельно освоению программ основной школы по курсам информатики и технологии.

 Предполагается, что учащиеся владеют элементарными навыками работы в офисных приложениях, знакомы с основными элементами их интерфейса.

 Количество учебных групп, численный состав каждого объединения, количество часов занятий в неделю регламентируется учебно- производственным планом из расчета норм бюджетного финансирования. Режим занятий определяется дополнительными

общеобразовательными общеразвивающими программами в соответствии с возрастными и психолого

• - педагогическими особенностями обучающихся, санитарными правилами и нормами. Расписание занятий составляется в соответствии с возрастными и психологопедагогическими особенностями обучающихся, санитарными правилами и нормами. Продолжительность занятия исчисляется в академических часах. Продолжительность академического часа – 45 минут. После каждого академического часа занятий предусмотрен короткий перерыв 10 минут. Строгих условий набора обучающихся в творческие объединения отделения дополнительного образования детей нет. В группы записываются все желающие по личному заявлению или заявлению родителей (законных представителей). Комплектование групп осуществляется с учетом возрастных и психологических особенностей детей.

 **Все обучающиеся объединения «3Д моделирование» вовлечены в профориентационную работу**, где совокупность воспитательных воздействий развивает у обучающихся способность осознанно принимать решение о выборе своего творческого пути на основе учета своих склонностей, интересов и способностей.

#### **Адресат программы**

Учащиеся 4-5 классов, в том числе дети с ОВЗ, возраст учащихся -10-12 лет, наполняемость группы – не более 15 человек. Набор на занятия - без вступительных испытаний.

#### **Форма обучения** – очная.

#### **Формы проведения занятий:**

Программа реализуется в групповых формах проведения с ярко выраженным индивидуальным подходом.

Формы проведения занятий:

- лекции;
- практические занятия;
- самостоятельная работа (индивидуальная и групповая);

В каждом занятии прослеживаются три части:

- игровая;
- теоретическая;
- практическая.

#### **Ожидаемые результаты освоения программы**

К концу учебного года обучающиеся должны **знать:**

- правила техники безопасности при работе с компьютером;
- общие принципы трехмерного моделирования в on-line среде 3D-моделирования
- «Tinkercad»;
- основные команды и режимы программы Tinkercad;
- способы создания 3D моделей с применением операций формообразования: выдавливание, вращение и т.д.;
- 3D-редактор Tinkercad, назначение, особенности, достоинства и недостатки.

#### **уметь:**

создавать виртуальные 3D-объекты в программе Tinkercad;

 эффективно использовать инструменты программы, пользоваться горячими клавишами.

## **владеть:**

- навыком построения композиции при создании графических изображений;
- навыком создания компьютерных 3D моделей;
- умением выделять среди свойств объекта существенные с точки зрения конкретной ситуации;
- навыком использования меню, командной строки, строки состояния программы Tinkercad;
- навыком нанесения размеров на чертеж.

## **Личностные результаты**

- Готовность и способность к самостоятельному обучению на основе учебно-познавательной мотивации, в том числе готовности к выбору направления профильного образования с учѐтом устойчивых познавательных интересов.
- Освоение материала курса как одного из инструментов информационных технологий в дальнейшей учѐбе и повседневной жизни.

## **Метапредметные результаты**

## **Регулятивные УУД**

• самостоятельно формулировать тему и цели занятия; составлять план решения учебной проблемы совместно с педагогом; работать по плану, сверяя свои действия с целью, корректировать свою деятельность; в диалоге с педагогом вырабатывать критерии оценки и определять степень успешности своей работы и работы других в соответствии с этими критериями.

### **Познавательные УУД**

• перерабатывать и преобразовывать информацию из одной формы в другую (составлять план, таблицу, схему); пользоваться литературой; осуществлять анализ и синтез; устанавливать причинно-следственные

• связи; строить рассуждения;

## **Коммуникативные УУД**

• адекватно использовать речевые средства для решения различных коммуникативных задач; владеть монологической и диалогической формами речи. высказывать и обосновывать свою точку зрения; слушать и слышать других, пытаться принимать иную точку зрения, быть готовым корректировать свою точку зрения; договариваться и приходить к общему решению в совместной деятельности; задавать вопросы.

# **Учебно-тематический план**

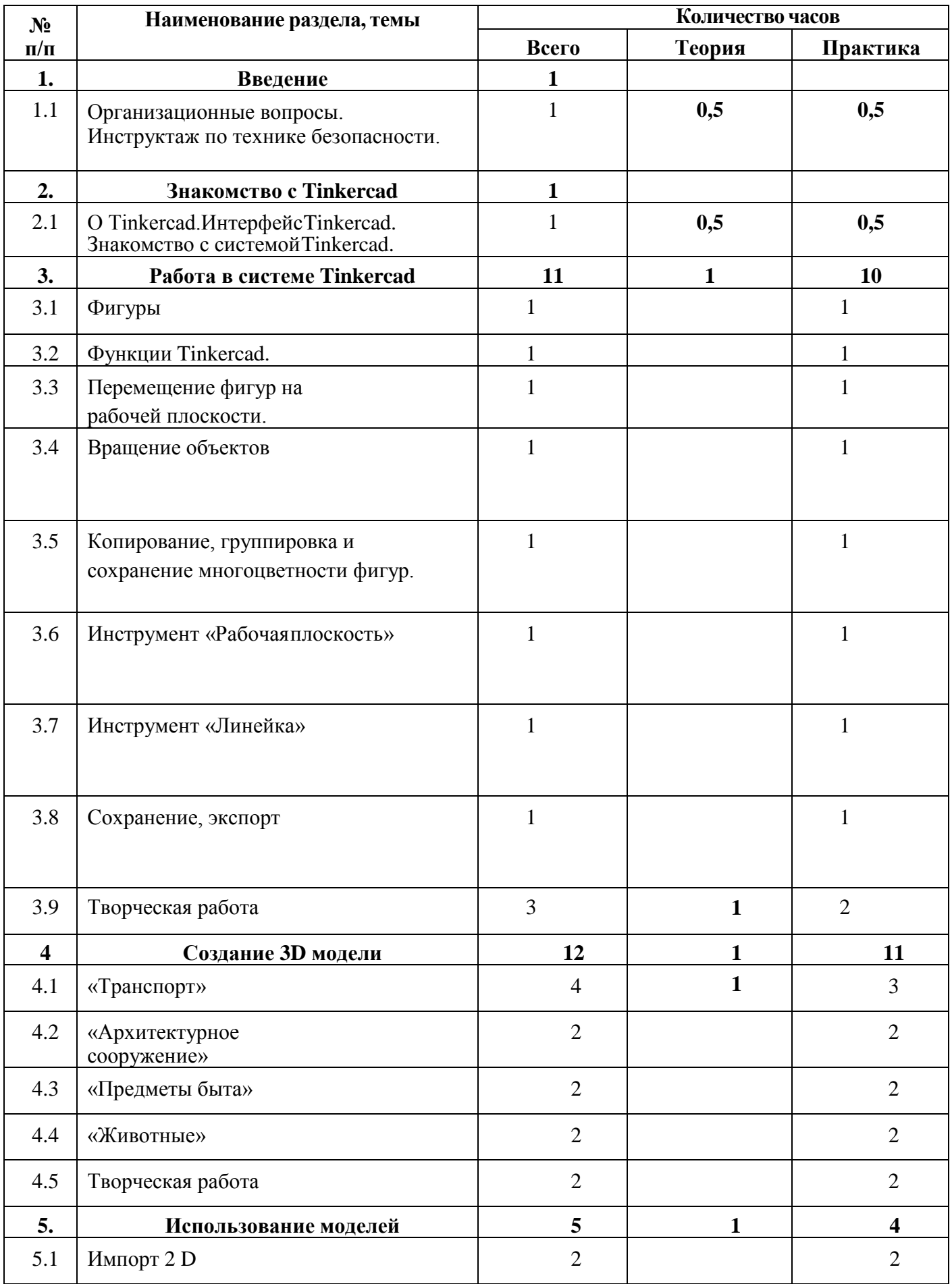

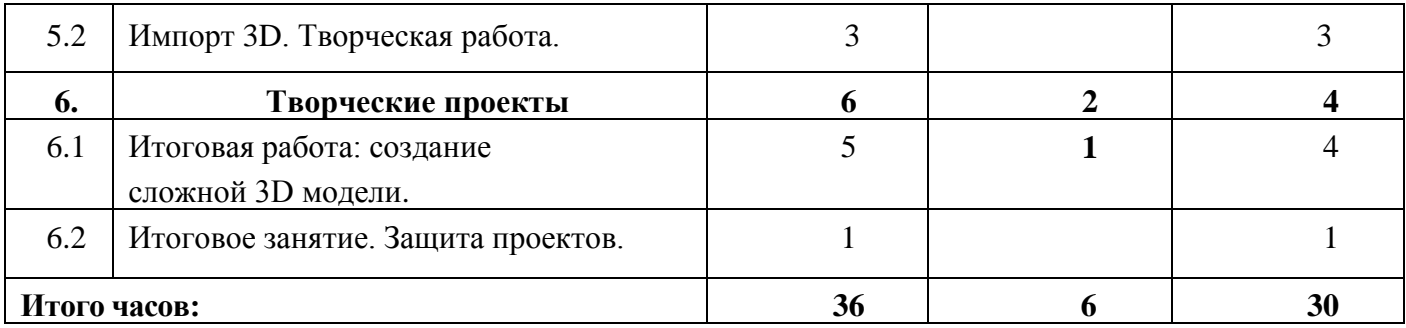

## **1. Введение.**

**1.1.** Организационные вопросы. Инструктаж по технике безопасности.

*Теория:* Инструктаж по технике безопасности. Цели и задачи дисциплины. Общее ознакомление с разделами программы и методами их изучения. Взаимосвязь дисциплиныс другими дисциплинами специальности. Понятие компьютерной графики, ее назначение. Основные понятия трёхмерного моделирования и конструирования.

## **2. Знакомство с Tinkercad.**

**2.1.** О Tinkercad.

*Теория:* Ведение в программу. Инструкция по регистрации в программе. Знакомство с элементами окна среды Tinkercad

*Практика:* регистрация учетной записи в Tinkercad. Применение полученных знаний на практике.

**2.2.** Знакомство с системой Tinkercad.

*Теория:* Знакомство с простыми геометрическими 3D-объектами и интерфейсом программы Tinkercad. Рассматриваются новые понятия на основе уже знакомых понятий: куб, шар, цилиндр, пирамида, 3D-плоскость, интерфейс, горячие клавиши.

*Практика:* Выполняются индивидуальные задания за компьютером (работа с плоскостью, изменение цвета, размера, положения объектов, использование горячих клавиш, создание модели объекта окружающего мира)

## **3. Работа в системе Tinkercad.**

**3.1.** Фигуры.

*Практика:* Редактор фигур, Панель фигур. Шаг деления фигур. Отверстия. Применение полученных знаний на практике.

**3.2.** Функции Tinkercad.

*Практика:* Изучение основных понятий: моделирование, объединение, разбиение, полые объекты, наполненные объекты, вырезание одного объекта из другого. Выполняются индивидуальные задания за компьютером (работа по объединению и разбиению объектовс помощью панели инструментов). Выполняются индивидуальные задания за компьютером (объединение фигур, вырезание одного объекта в другом).

**3.3.** Перемещение фигур на рабочей плоскости.

*Практика:* Выбор и удаление фигур, перемещение фигур, вращение фигур, масштабирование фигур. Применение полученных знаний на практике.

**3.4.** Вращение объектов.

*Практика:* Произвольные геометрические объекты. Вращение плоскости и объектов. Рассматриваются основные понятия: произвольные геометрические фигуры, 3D-текст, вращение плоскости, вращение объекта, модель. Выполняются индивидуальные заданияза компьютером (вращение объекта, вращение плоскости).

**3.5.** Копирование, группировка и сохранение многоцветности фигур.

*Практика:* Копирование фигур, Группировка фигур. Режим Разноцветный. Применение полученных знаний на практике.

**3.6.** Инструмент «Рабочая плоскость»

*Практика:* В Tinkercad есть две Рабочие плоскости/Workplane: первая — это рабочая сетка, на которой размещаются фигуры, вторая — это инструмент со своей иконкой. Применение полученных знаний на практике.

**3.7.** Инструмент «Линейка»

*Практика:* Инструмент Линейка/Ruler в Tinkercad состоит из двух перпендикулярных лучей со шкалой деления. С ее помощью вы можете точно располагать фигуры относительно друг друга. Применение полученных знаний на практике.

**3.8.** Сохранение, экспорт

*Практика:* Tinkercad автоматически сохраняет все изменения после каждого действия ипри выходе из окна моделирования. Применение полученных знаний на практике.

## **3.9.** Творческая работа

*Практика:* Применение полученных знаний на практике, выбор темы и техники самостоятельно.

## **4. Создание 3D модели.**

**4.1.** «Транспорт»

*Практика:* Выполняются индивидуальные задания за компьютером (работа поконструированию и моделированию транспорта в 3D-редакторе). **4.2.** «Архитектурное сооружение»

*Практика:* Выполняются индивидуальные задания за компьютером (работа поконструированию и моделированию архитектурных сооружений в 3Dредакторе).

**4.3.** «Предметы быта»

*Практика:* Выполняются индивидуальные задания за компьютером

(работа поконструированию и моделированию предметов быта в 3D-редакторе). **4.4.** «Животные»

*Практика:* Выполняются индивидуальные задания за компьютером (работа поконструированию и моделированию животных в 3D-редакторе).

**4.5.** «Творческий проект»

## **5. Использование моделей.**

**5.1.** Импорт 2 D

*Теория:* Правила импортирования 2 D -изображений.

*Практика:* Применение полученных знаний на практике.

**5.2.** Импорт 3D.

*Теория:* Правила импортирования 3 D –изображений.

*Практика:* Применение полученных знаний на практике.

## **6. Творческие проекты.**

**6.1.** Итоговая работа: создание сложной 3D модели

*Практика:* Выполняются итоговые работы на компьютере в 3D-редакторе (тему выбирает обучающийся).

**6.2.** 3D моделирование

*Практика:* Просмотр и обсуждение творческих проектов.

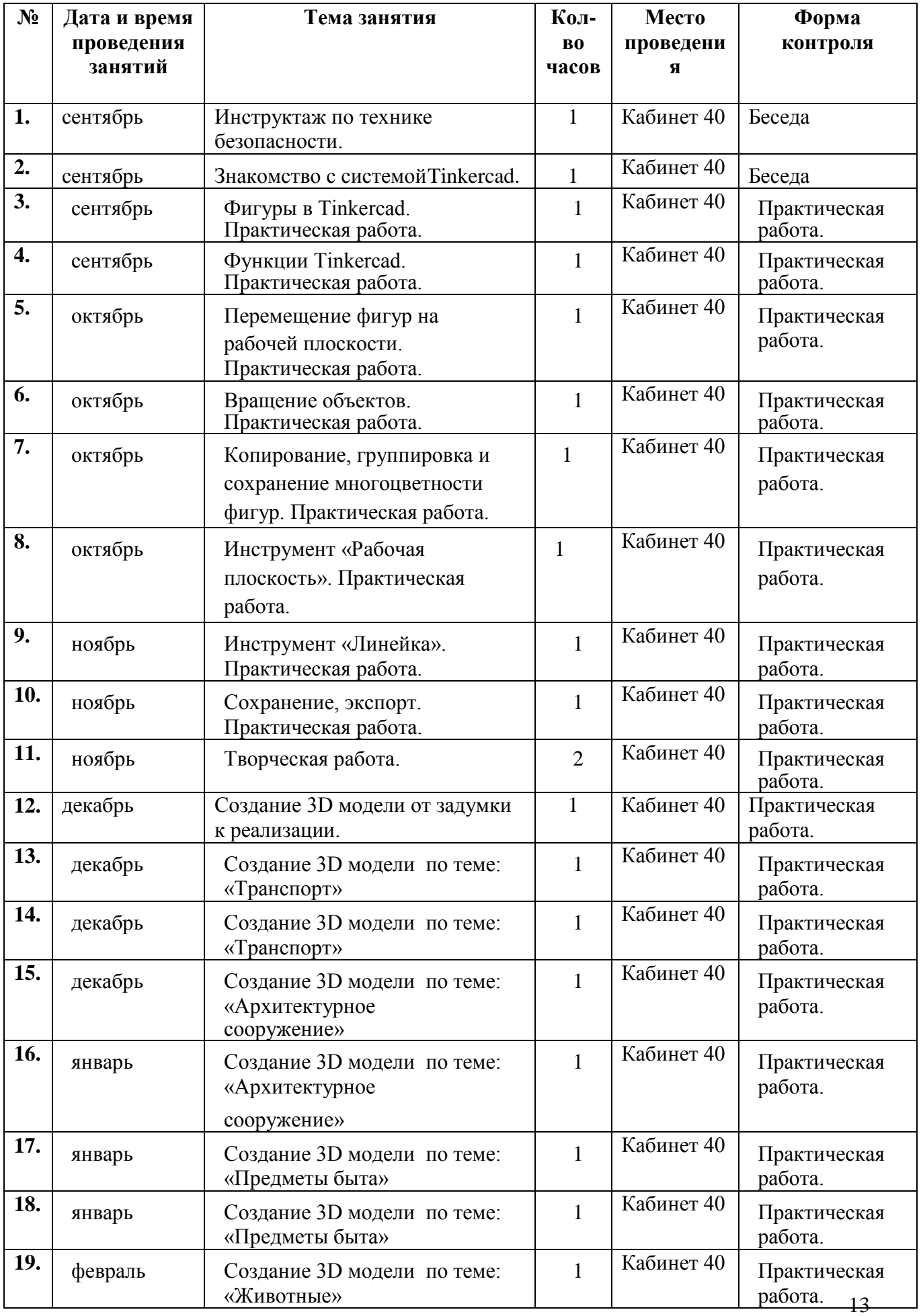

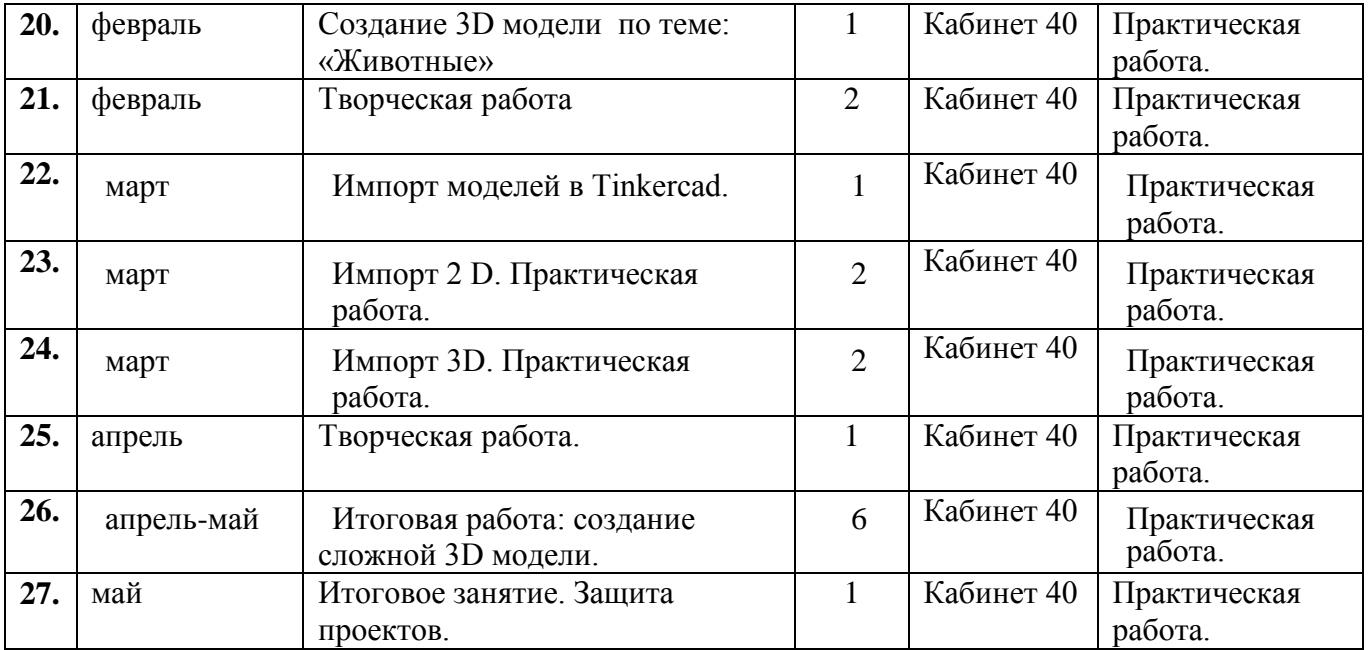

### **Обеспечение программы Методические обеспечение**

Занятия проводятся в группах с разновозрастными учащимися. Состав группы – постоянный, разновозрастной. Система работы объединения включает в себя теоретические и практические занятия, ориентирована на большой объем практических творческих работ с использованием компьютера. Освоение материала в основном происходит в процессе практической творческой деятельности. Формы деятельности – групповые и индивидуальные.

**Формы обучения** – в ходе реализации программы применяется форма очного обучения.

Формы организации образовательного процесса: индивидуальная, индивидуально-групповая. Формы организации учебного занятия: формы проведения учебных занятий подбираются педагогом с учетом:

- возрастных психологических особенностей учащихся;
- цели и задач образовательной программы;
- специфики предмета и других факторов.

**Приемы занятий:** занятие-беседа, занятие-лекция, занятие-наблюдение, практическое занятие, защита проектов.

### **Педагогические технологии:**

Рекомендуемыми технологиями, используемыми в процессе реализации общеразвивающей программы «3D МОДЕЛИРОВАНИЕ В TINKERCAD», являются технология организации проектно-исследовательской деятельности обучающихся, коллективного взаимообучения, проблемного обучения, коллективной творческой деятельности, технология образа и мысли.

### **Материально-техническое обеспечение**

Материально-техническую базу, обеспечивающую образовательную деятельность по программе, составляют:

- учебный кабинет;
- компьютер;
- $\bullet$  проектор;
- экран;
- столы ученические;
- стулья ученические;
- доска рабочая;
- наглядный и раздаточный материал.

### **Кадровое обеспечение**

Занятия проводит педагог дополнительного образования, учитель информатики.

### **Оценочные материалы и формы аттестации**

Система **отслеживания и оценивания результатов** обучения детей проходит через участие их в выставках, конкурсах, фестивалях, массовых мероприятиях.

> Выставочная деятельность является важным итоговым этапом занятий. *Выставки:*

 однодневные - проводится в конце каждого задания с целью обсуждения;

- постоянные проводятся в помещении, где работают дети;
- тематические по итогам изучения разделов, тем;
- итоговые в конце года организуется выставка

практических работ учащихся, организуется обсуждение выставки с участием педагогов, родителей, гостей.

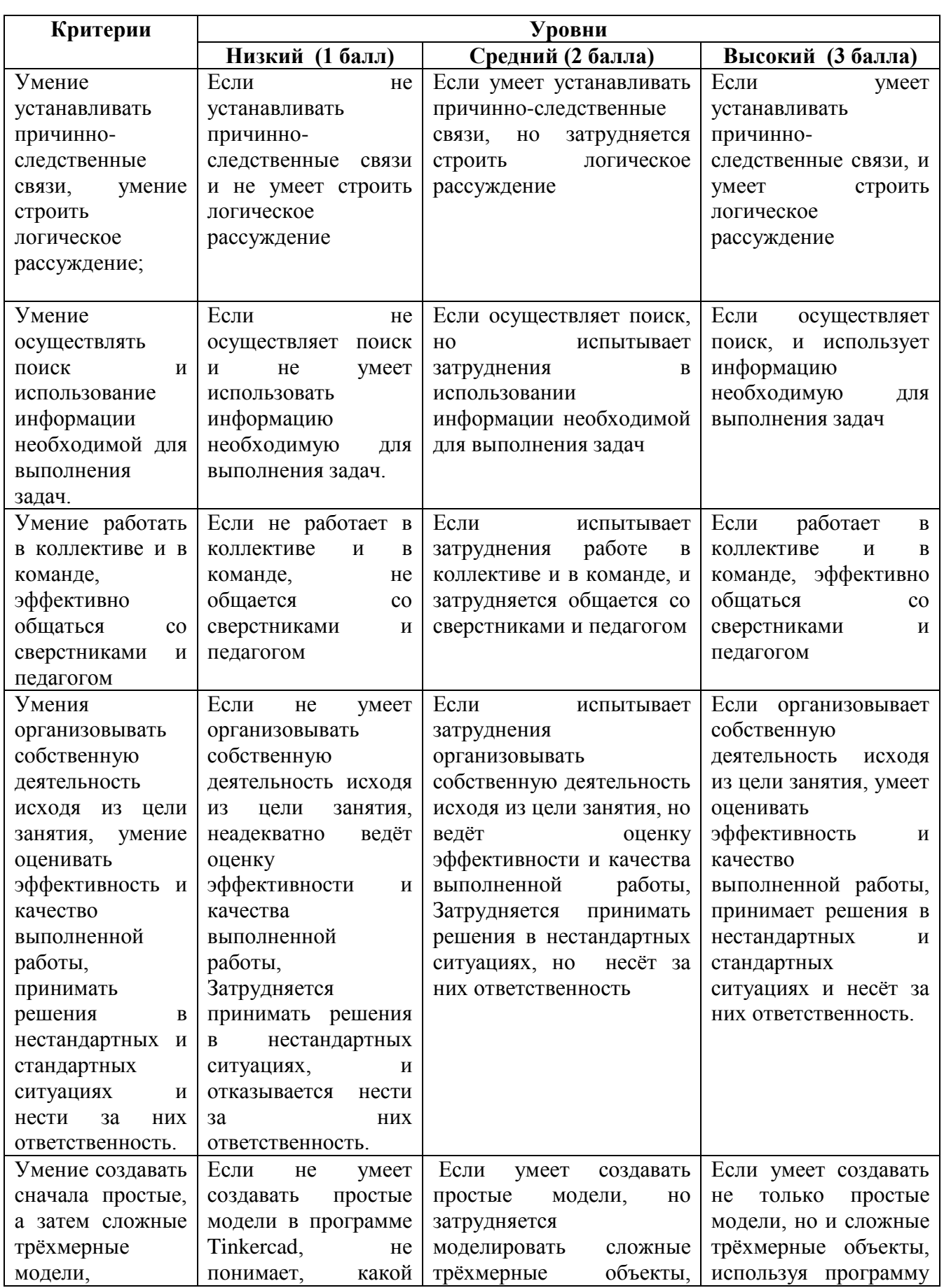

# **Мониторинг образовательных результатов**

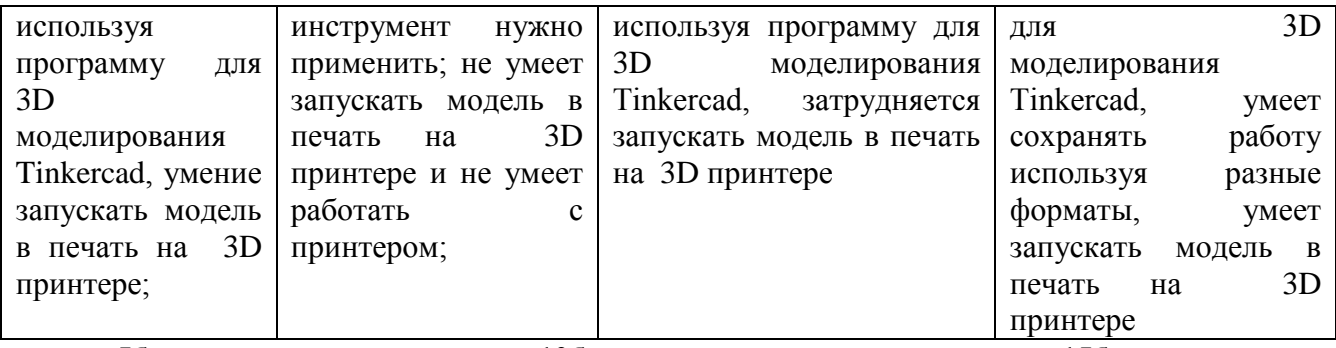

# **5б низкий уровень, 10б средний уровень, 15б высокий**

## **Контрольно – измерительные материалы**

Изучение учебного материала предполагает следующие дидактические циклы:

- изучение нового материала;
- применение знаний на практике, формирование практических умений;
- контроль знаний.

Общие требования к занятиям:

- создание и поддержание высокого уровня познавательного интереса;
- целесообразное расходование времени на занятии;
- применение разнообразных методов и средств обучения;
- высокий уровень межличностных отношений между педагогом и детьми;
- практическая значимость полученных знаний и умений.

Методы обучения и воспитания: словесный, наглядный (демонстрационный), практический, проблемный.

Методы воспитания: убеждение, стимулирование, мотивация.

Формы контроля:

- педагогическое наблюдение;
- вопросы для самоконтроля;
- коллективные и самостоятельные творческие работы;
- практические работы;
- проекты.

Формы организации образовательного процесса: индивидуальная, индивидуальногрупповая.

Формы организации учебного занятия: формы проведения учебных занятий подбираются педагогом с учетом:

возрастных психологических особенностей учащихся;

цели и задач образовательной программы;

специфики предмета и других факторов.

Такими формами могут быть: занятие-беседа, занятие-лекция, занятие-наблюдение, практическое занятие, защита проектов.

Педагогические технологии:

Рекомендуемыми технологиями, используемыми в процессе реализации

общеразвивающей программы «3D МОДЕЛИРОВАНИЕ В TINKERCAD», являются технология организации проектно-исследовательской деятельности обучающихся, коллективного взаимообучения, проблемного обучения, коллективной творческой **деятельности, технология образа и мысли.**

На *текущем* этапе контроля детям предлагается устный опрос на выявление усвоения полученной информации в течение одного занятия по пройденной теме.

На *промежуточном* этапе контроля детям предлагается рассказ, и самостоятельная работа на выявление усвоения полученной информации в течение пройденного раздела программы. На *итоговом* этапе контроля детям предлагается индивидуальная практическая работа с устным опросом на выявление усвоения полученной информации в течение всего курса

обучения.

## **Список информационных источников**

## **Список литературы для педагога**

- 1. Горьков Д. Tinkercad для начинающих М.; 3D-Print-nt.ru, 2017, 125 с.
- 2. Симонович, С. В. Занимательный компьютер: Книга для детей, учителей и родителей [Текст] / под ред. С.В. Симонович. - М. : АСТ-Пресс, 2004. – 368с.
- 3. Скрылина, С. Путешествие в страну компьютерной графики [Текст] /под ред. Е.Кондукова, худ. М. В. Дамбиева. – Спб. : BHV, 2014. – 128с.
- 4. Сурженко, Л. А. Знакомимся с компьютером: полный курс для детей [Текст] / под ред. О.Ю. Соловей. – Минск : Современная школа, 2010. –128с.

# **Список литературы для обучающегося**

- **1.** Горьков Д. Tinkercad для начинающих М.; 3D-Print-nt.ru, 2017, 125 с.
- **2.** Симонович, С. В. Занимательный компьютер: Книга для детей, учителей и родителей  $[Tekcr] / \text{под ред. } C.B.$  Симонович. - М. : АСТ-Пресс, 2004. – 368с.
- **3.** Скрылина, С. Путешествие в страну компьютерной графики [Текст] /под ред. Е.Кондукова, худ. М. В. Дамбиева. – Спб. : BHV, 2014. – 128с.
- **4.** Сурженко, Л. А. Знакомимся с компьютером: полный курс для детей [Текст] / под ред. О.Ю. Соловей. – Минск : Современная школа, 2010. –128с.
- **5.** Интернет-источники:
	- https://mplast.by/biblioteka/tinkerercad-dlya-nachinayushhih-dmitriy-gorkov-2015/
	- https://www.tinkercad.com -официальный сайт проекта Tinkercad
	- https://ru.wikipedia.org/wiki/ имитационное моделирование Википедия
	- Стандарты дополнительного образования: https://fgos.ru/

-http://school2zatopol.ucoz.ru/docs/works/trosta/progs/rp\_do\_3d\_modelirovanie.pdf -https://infourok.ru/dopolnitelnaya-obsheobrazovatelnaya-programma-3d-modelirovanie- - 5303347.html - Дополнительная общеобразовательная программа "3D моделирование"

# **Список литературы для родителя**

- 1. Горьков Д. Tinkercad для начинающих М.; 3D-Print-nt.ru, 2017, 125 с.
- 2. Симонович, С. В. Занимательный компьютер: Книга для детей, учителей и родителей [Текст] / под ред. С.В. Симонович. - М. : АСТ-Пресс, 2004. – 368с.
- 3. Сурженко, Л. А. Знакомимся с компьютером: полный курс для детей [Текст] / под ред. О.Ю. Соловей. – Минск : Современная школа, 2010. –128с.